## **Lista 9**

Przypomnienie: instrukcja "assert condition" (gdzie condition to warunek logiczny) rzuca wyjątek AssertionError dokładnie wtedy, gdy condition jest fałszywy. Na przykład "assert x > 4" rzuci wyjątek dokładnie wtedy, gdy x <= 4. Możesz użyć tej instrukcji do napisania prostych testów napisanych klas, np.:

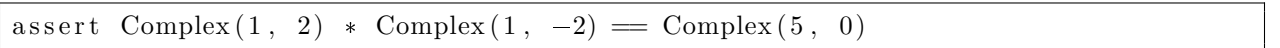

Zadanie 1 (1 punkt). Pociąg składa się z lokomotywy oraz nieujemnej liczby nierozróżnialnych wagonów. Lokomotywa ma pewną moc (dodatnia liczba rzeczywista, w watach). Napisz klasę Train reprezentującą pociąg. Klasa powinna zawierać metody:

- \_init\_(self, power, n) inicjalizator, którego parametry power i n oznaczają odpowiednio moc lokomotywy i liczbę wagonów w składzie pociągu.
- $\bullet$  add\_car(self) dodaje do pociągu jeden wagon.
- remove car(self) usuwa z pociągu jeden wagon lub rzuca wyjątek, jeśli pociąg nie ma wagonów.
- get resistance(self) zwraca *współczynnik tarcia C<sup>r</sup>* pociągu dany równaniem:

$$
C_r = 50n + 100,
$$

gdzie *n* to liczba wagonów w pociągu (lokomotywa nie jest wagonem).

 get max speed(self) — zwraca maksymalną prędkość pociągu. Prędkość ta jest wiekszym z pierwiastków równania

$$
C_r v^2 + 10C_r v = P,
$$

gdzie *C<sup>r</sup>* to współczynnik tarcia pociągu, a *P* to moc lokomotywy.

Zadanie 2 (1,5 punktu). Napisz **własną**[1](#page-0-0) klasę Complex służącą do reprezentacji liczb zespolonych. Zaimple-mentuj następujące metody specjalne<sup>[2](#page-0-1)</sup>:

- init (self, real=0, imag=0) inicjalizator tworzący liczbę zespoloną postaci real + imag*·i*.
- abs (self) zwraca liczbę odpowiadającą *|*self*|*.
- neg (self) zwraca liczbę odpowiadającą *−*self.
- $\bullet$  \_str\_(self) zwraca napis reprezentujący self.
- $add_{-}$ (self, other num) zwraca liczbę odpowiadającą self + other num.
- sub (self, other num) zwraca liczbę odpowiadającą self *−* other num.
- mul (self, other num) zwraca liczbę odpowiadającą self *·* other num.
- truediv (self, other num) zwraca liczbę odpowiadającą self */* other num.
- $\bullet$  \_\_eq\_\_(self, other num) sprawdza, czy self = other num.

Zaimplementuj też metodę conjugate(self), zwracającą liczbę odpowiadającą sprzężeniu self.

Zadanie 3 (1,5 punktu). Napisz klasę Triangle służącą do reprezentowania domkniętych trójkątów na płaszczyźnie, zawierającą następujące metody:

- \_init\_(self, x1, y1, x2, y2, x3, y3) inicjalizator tworzący trójkąt, którego wierzchołki (w kolejności przeciwnej do ruchu wskazówek zegara) to kolejno (x1, y1), (x2, y2), (x3, y3).
- circumference(self) zwraca obwód trójkąta self.
- area(self) zwraca pole trójkąta self.
- contains point(self, x, y) zwraca True, jeśli trójkąt self zawiera punkt o współrzędnych (x1, y1) i False w przeciwnym wypadku.
- contains(self, other triangle) zwraca True, jeśli trójkąt other triangle zawiera się w trójkącie self, False w przeciwnym wypadku.
- contained in(self, other triangle) zwraca True, jeśli trójkąt self zawiera się w trójkącie other triangle, False w przeciwnym wypadku.

 (za 0,25 punktu) draw(self) – rysuje i wyświetla trójkąt self z użyciem biblioteki matplotlib. Możesz założyć, że reprezentujemy jedynie trójkąty niezdegenerowane.

<span id="page-0-0"></span> $1$ W zadaniu nie można używać analogicznej, wbudowanej klasy complex.

<span id="page-0-1"></span><sup>2</sup>Metody w tym zadaniu przeciążają odpowiednie operatory.